# Bugs & Wish list

After saving a calendar item, back to the calendar you should see the item (even if calendar wasn't't selected) | Tiki Wiki CMS Groupware :: Development

## [After saving a calendar item, back to the](https://dev.tiki.org/item7892-After-saving-a-calendar-item-back-to-the-calendar-you-should-see-the-item-even-if-calendar-wasn-t-t-selected) [calendar you should see the item \(even if](https://dev.tiki.org/item7892-After-saving-a-calendar-item-back-to-the-calendar-you-should-see-the-item-even-if-calendar-wasn-t-t-selected) [calendar wasn't't selected\)](https://dev.tiki.org/item7892-After-saving-a-calendar-item-back-to-the-calendar-you-should-see-the-item-even-if-calendar-wasn-t-t-selected)

Status

● Open

Subject

After saving a calendar item, back to the calendar you should see the item (even if calendar wasn't't selected)

Version

23.x

Category

- Dogfood on a \*.tiki.org site
- Consistency

Feature Calendar

Resolution status

New

Submitted by Bernard Sfez / Tiki Specialist

Lastmod by Bernard Sfez / Tiki Specialist

Rating

### ★★11★★★★11★★★★11★★★★11★★★★+11★★ @@

#### Description

On Tiki calendar you can have several calendars.

You have to check a checkbox to see them on the calendar view.

When you create an calendar item you are redirected to the calendar view.

It happens you create an item (not seeing/knowing if the calendar is selected to be displayed) and then once back on the calendar main page you don't see it. The logic is ok, the calendar wasn't selected so you don't see it.

However this is bad UI/UX and very confusing for the user that expect to see the event he just saved. We should display the event as is the calendar was enabled OR eventually add information on save kind of :"The event was saved in the calendar xxx. You need to enable this calendar to see its events".

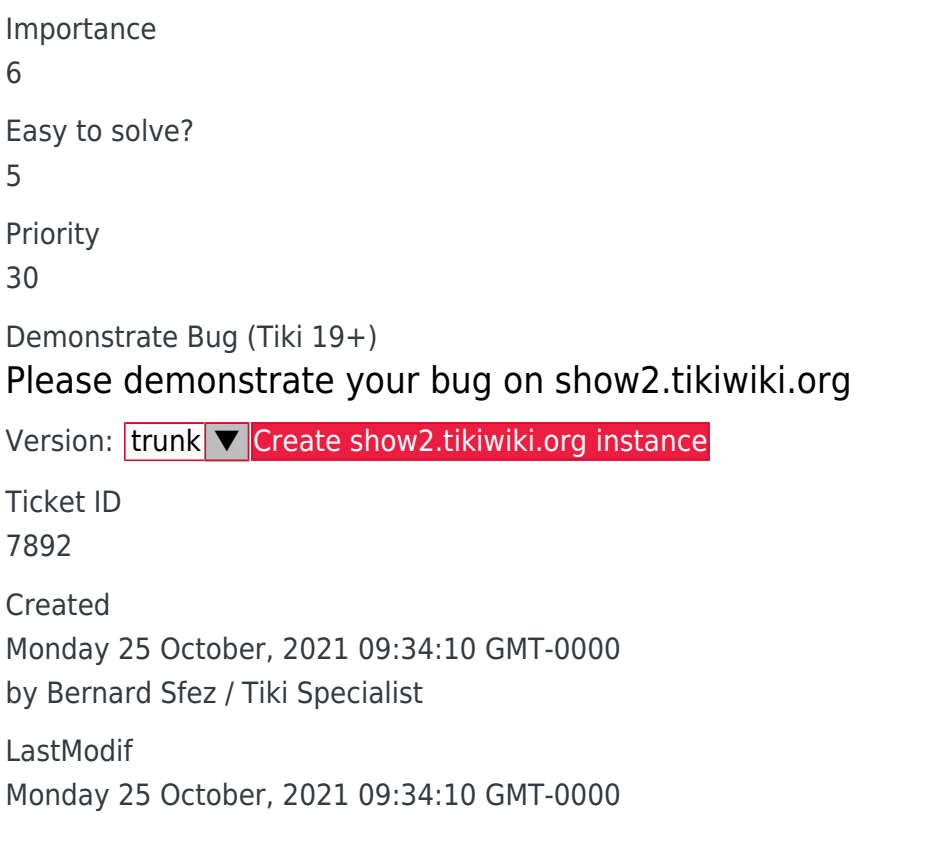

### **Comments**

## Attachments

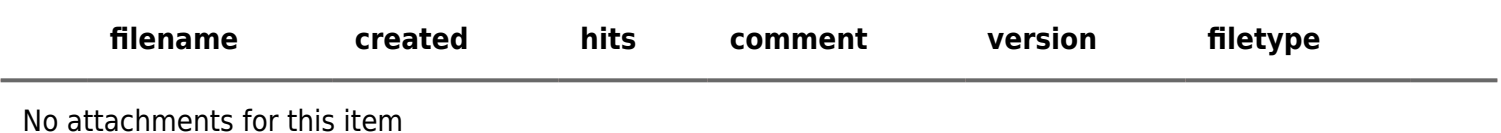

The original document is available at

[https://dev.tiki.org/item7892-After-saving-a-calendar-item-back-to-the-calendar-you-should-see-the-item-even-if](https://dev.tiki.org/item7892-After-saving-a-calendar-item-back-to-the-calendar-you-should-see-the-item-even-if-calendar-wasn-t-t-selected) [-calendar-wasn-t-t-selected](https://dev.tiki.org/item7892-After-saving-a-calendar-item-back-to-the-calendar-you-should-see-the-item-even-if-calendar-wasn-t-t-selected)

[Show PHP error messages](https://dev.tiki.org/tiki-view_tracker_item.php)